# AI815

# **Analog input unit with HART support**

8 channels: 0...20 mA, 4...20 mA, 0…5 V, 1…5 V.

Underflow and Overflow for Respective Ranges

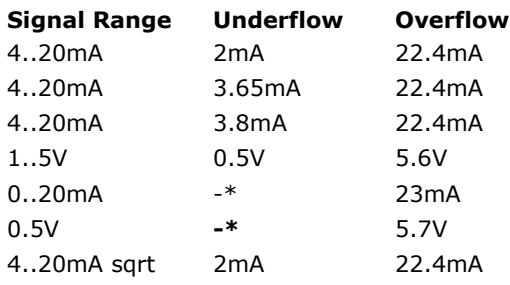

\* Does not indicates underflow.

In the hardware configuration editor you have access to the functions of each unit under the following tabs.

# **Settings Tab**

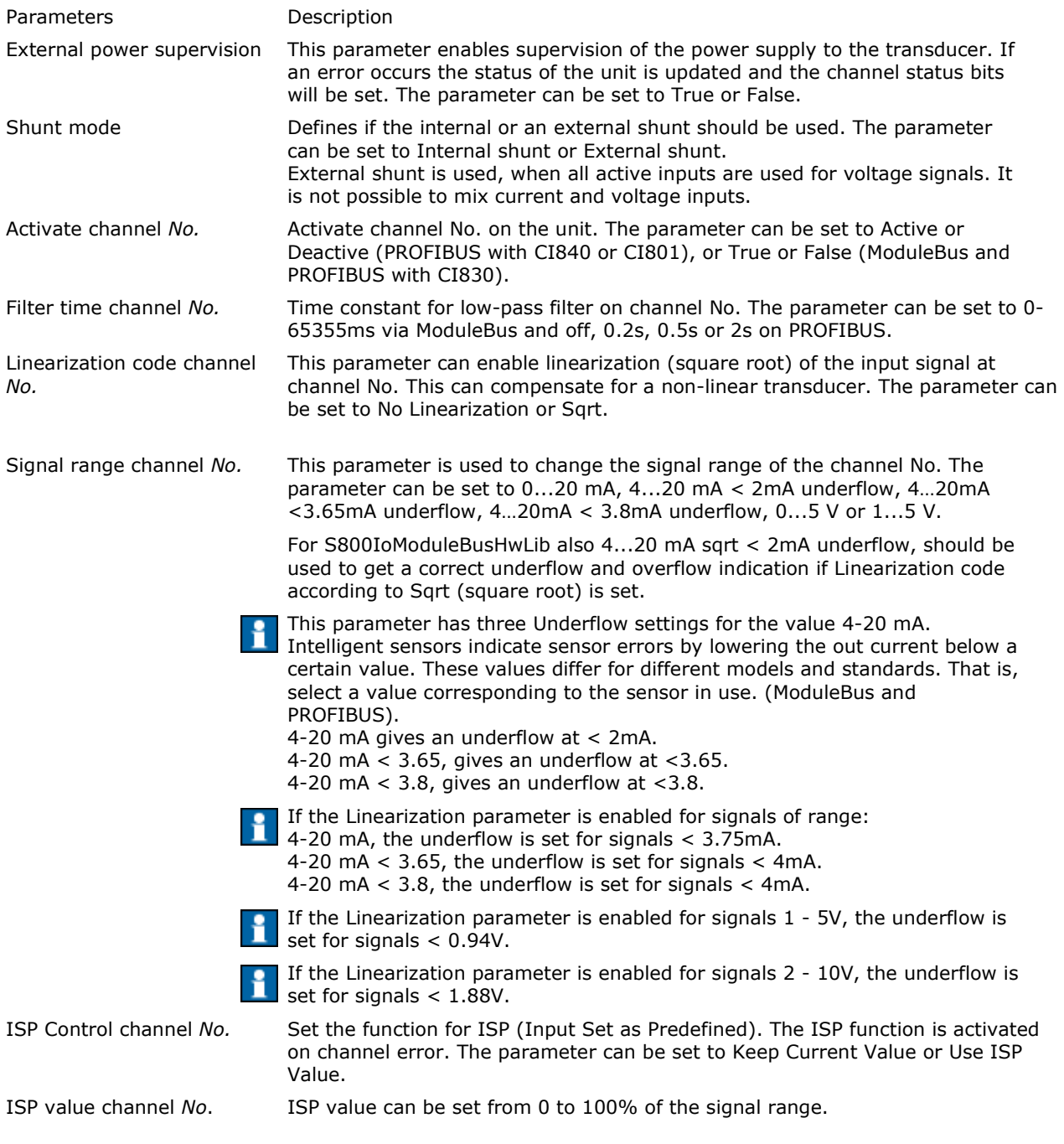

# **Connections Tab**

Under the connections tab you connect the variables to the I/O channels.

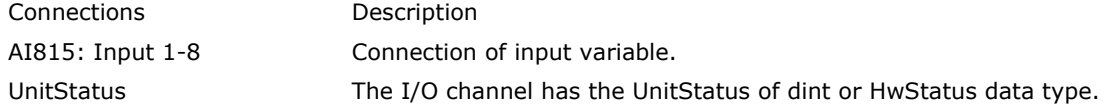

### **Properties Tab**

Under the Properties tab you can scale the variable value. It is possible to set min and max value and also the number of decimals, and whether the value is to be inverted. You can also set a unit for the value, this does not affect the value in any way, it is only an aid to the programmer/operator.

### **Status Tab**

Under the Status tab you can see the current signal values and the status of the channels. A channel can be error marked due to a module error or due to a channel specific error. Channel specific errors are listed as follows:

- Sensor power supply error (external error)
- Wrong channel parameters (for example the parameter Signal range is set to voltage signal and Shunt mode is set to internal)
- Internal channel error (internal error)
- Overflow if the signal rises above the allowed maximum value
- Underflow if the signal goes below the allowed minimum value

### Unit Status Tab

Under the Unit status tab you can see the current and latched status of the unit. Both general status and device-specific status are shown. UnitStatus contains the following six components:

### **HwState**

For more information, see HwState.

#### **HWStateChangeTime**

For more information, see HWStateChangeTime.

#### **ErrorsAndWarnings**

Errors and warnings are logged in the ErrorsAndWarnings component. This component contains both general status and device-specific status. Fore more information on general status, see ErrorsAndWarnings. There is no device-specific status for this unit.

#### **LatchedErrorsAndWarnings**

For more information, see LatchedErrorsAndWarnings.

#### **ExtendedStatus**

As a complement to ErrorsAndWarnings, the ExtendedStatus component contains information about a unit. This information may be errors or warnings, but can also be of pure information. This component contains both general status and device-specific status. Fore more information on general status see ExtendedStatus. Devicespecific status for this unit is:

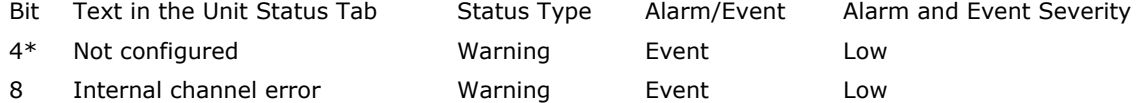

\* Only on PROFIBUS

## **LatchedExtendedStatus**

For more information, see LatchedExtendedStatus.